# ※YAMAHA

# **Utilização o serviço TIDAL PT**

TIDAL é o primeiro serviço de música do mundo com qualidade de som de Alta Fidelidade, vídeos de música de Alta Definição e Editorial Curated por jornalistas, artistas e especialistas da música, fazendo para uma experiência simplesmente superior.

Depois de registrar esta unidade no aplicativo MusicCast CONTROLLER, use o serviço TIDAL da seguinte maneira.

# **1. Início de sessão da conta TIDAL**

Para começar a utilizar o serviço TIDAL nesta unidade, inicie sessão na sua conta utilizando a aplicação MusicCast CONTROLLER instalada no seu dispositivo móvel. Siga as instruções na tela do aplicativo.

### **Aplicativo MusicCast CONTROLLER**

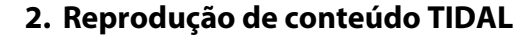

Use o aplicativo MusicCast CONTROLLER instalado em seu dispositivo móvel para selecionar o conteúdo TIDAL. **OBSERVAÇÃO**

• A tela de reprodução é mostrada no televisor ligado à unidade.

## ■ **Sobre este serviço**

- O serviço é limitado a determinadas áreas.
- Este serviço pode não estar disponível para unidades compradas em algumas regiões.
- O serviço pode ser alterado ou descontinuado sem aviso prévio.

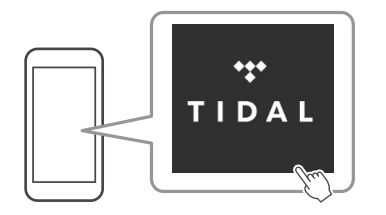

É necessária uma conta TIDAL. Para obter detalhes visite o site da TIDAL.

#### **www.tidal.com/**

**OBSERVAÇÃO**

- Se você não tiver uma conta TIDAL, registre sua conta no site da TIDAL com antecedência.
- Para utilizar esta função, a unidade tem de estar ligada à Internet. Para detalhes sobre conexões e configurações de rede, consulte "Manual do Proprietário"

TIDAL e TIDAL são marcas registadas da Aspiro AB na União Europeia e em outros países.

> Manual Development Group © 2017 Yamaha Corporation

> > Published 02/2017 IP-A0

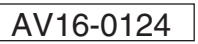